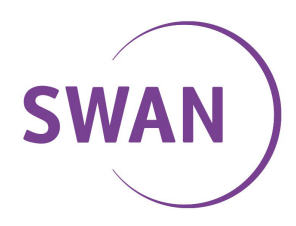

# **Virtual Fax - MANUÁL**

Služba umožňujúca prijímať faxy do e-mailovej schránky a naopak faxy odosielať priamo z e-mailového klienta.

### **Popis služby**

Faxová komunikácia je aj napriek rozvinutej forme elektronickej komunikácie stále veľmi obľúbená a rozšírená. Služba je určená pre všetkých užívateľov, ktorí potrebujú komunikovať prostredníctvom faxov a zároveň sa rozhodli pre efektívnejšie integrované riešenie prijímania a odosielania faxov. Tým, že je faxová komunikácia vedená priamo z emailového klienta, Virtual Fax sa stáva vynikajúcou kombináciou potrieb a súčasných možností elektronickej doby.

### **Komu je služba určená**

- spoločnostiam, ktoré potrebujú komunikovať faxom a uprednostňujú moderné riešenia
- spoločnostiam, ktorých pobočky zasielajú dokumenty do centrály formou faxu
- služba je ideálna pre spoločnosti, ktoré rozposielajú väčšie množstvá faxov
- spoločnostiam, ktoré chcú šetriť náklady na nákup, prevádzku a údržbu faxových prístrojov

#### **Vlastnosti a výhody služby**

- úspora finančných nákladov (odpadajú náklady na faxový prístroj aj jeho prevádzkové náklady)prehľadný spôsob spoplatňovania služby
- jednoduchá obsluha nakoľko faxová komunikácia je rovnaká s e-mailovou komunikáciou
- dokonalá archivácia odoslaných a doručených faxov v elektronickej forme na rozdiel od klasického faxu na termocitlivom papieri, ktorý má obmedzenú stálosť
- rýchlejší a jednoduchší prístup k faxom (urýchli spracovanie správ, skráti dobu na odpovede)
- s faxom je ďalej možné pracovať ako s klasickým e-mailom (tlačiť, preposlať ďalej, editovať, spoznámkovať)
- k jednému virtuálnemu faxu môže byť priradených až 10 e-mailových adries
- možnosť hromadného rozposielania faxov
- personalizácia komunikácie
- **•** geografická nezávislosť
- v neposlednom rade ochrana životného prostredia

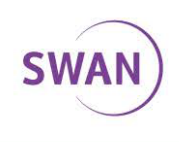

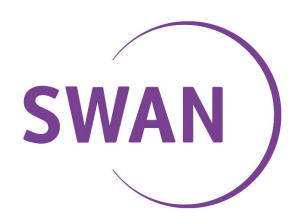

## **Návod na používanie služby Virtual Fax**

#### **Prijímanie faxov**

Účastník používajúci službu Virtual Fax má pridelené od BENESTRA vlastné faxové číslo. Každý fax, ktorý je doručený na toto faxové číslo je transformovaný do formátu \*.pdf a doručený užívateľovi služby do e-mailovej schránky. V hlavičke emailu je vidieť faxové číslo odosielateľa. Na otvorenie prílohy je potrebné mať nainštalovaný Adobe Acrobat Reader.

V prípade, že má účastník k službu priradených viac (max. 10) e-mailových adries, fax bude doručený do všetkých emailových schránok súčasne.

#### **Odosielanie faxov**

Odosielanie faxov funguje rovnako ako posielanie e-mailu s prílohou.

Do adresy sa uvádza faxové číslo adresáta v medzinárodnom formáte FAX#faxove\_cislo@virtfax.com (**príklad: FAX#00421232564321@virtfax.com**).

Pozor: Faxové čísla zadávať BEZ medzier. Ak z kancelárskeho telefónu točíte "0" ako prístupový kód do verejnej telefónnej siete, tak v prípade faxovania tento kód nepoužívajte.

Text ktorý sa má odfaxovať sa vpíše priamo do tela e-maliu alebo sa vloží dokument do prílohy. (podporované formáty sú: \*.doc, \*.xls, \*.ppt, \*.txt, \*.pdf, \*.jpg, \*.tif, \*.bmp, \*.gif, \*.pcx, \*.dcx, \*.mda, \*.rtf, \*.html, \*.htm)

Fax bude okamžite odoslaný. Ak sa správu nepodarí poslať na prvý krát, Virtual Fax sa pokúsi správu odoslať ešte 8 krát. O úspešnosti, resp. neúspešnosti odoslania faxu je odosielateľ informovaný e-mailovou notifikáciou.

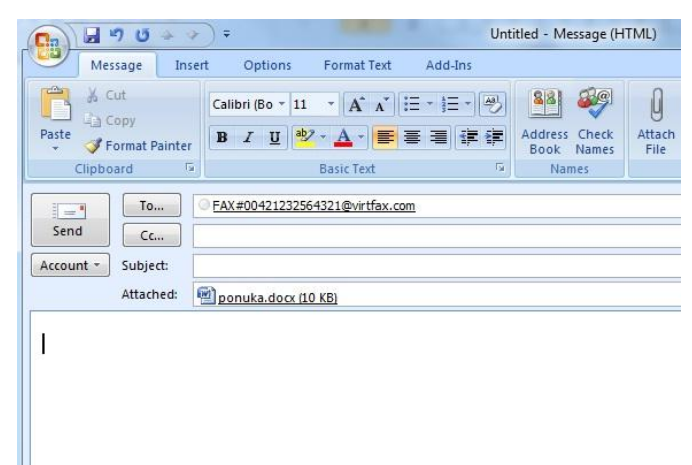

#### **Príklad odosielania faxovej správy:**

SWAN, a.s., Landererova 12, 811 09 Bratislava IČO: 47 258 314, DIČ: 2120112522, IČ DPH: SK2120112522 Spoločnosť zapísana v OR Okresného súdu Bratislava I. Oddiel Sro. Vložka č. 6198/B Tel: +421 650 123 456, www.swan.sk

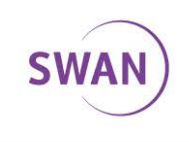

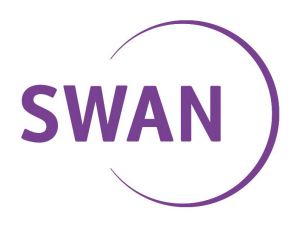

#### **Bezpečnosť**

Zákazník si prostredníctvom objednávky môže taktiež aktivovať používanie PIN kódu - prostriedku na autorizáciu komunikácie prostredníctvom faxového čísla ako prevenciu proti možnému zneužitiu služby tretími stranami.

Tento PIN kód musí byť zapísaný v tele správy pomocou syntaxe:

++PW PINkód

Reťazec "++PW PINKód" môže byť zapísaný v ľubovoľnom riadku tela správy, ale týmto reťazcom sa tento riadok musí začínať.

Reťazec s PIN kódom je po identifikácii odosielateľa z faxovej správy ODSTRÁNENÝ. Pri odosielaní faxových správ prostredníctvom autorizácie PIN kódom sa neodporúča kombinovať e-mailových a faxových príjemcov, nakoľko PIN kód je síce z faxovej správy odstránený, v tele e-mailovej správy však ostáva a mohlo by tak dôjsť k jeho prípadnému zneužitiu v neprospech zákazníka.

### **Používanie existujúceho faxového čísla**

Účastník, ktorý používa fax na klasickej alebo ISDN linke má možnosť jednoducho preniesť faxové číslo od súčasného operátora do siete BENESTRA. Výhodou je, že môže využívať službu okamžite a neplatí svojmu operátori žiadne poplatky za prípadné presmerovanie hovorov na nové faxové číslo.

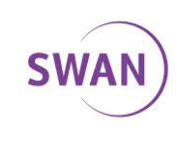